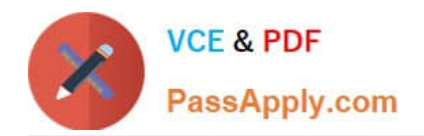

# **3100Q&As**

Avaya Aura Contact Recording and Avaya Aura Quality Monitoring Implementation Exam

## **Pass Avaya 3100 Exam with 100% Guarantee**

Free Download Real Questions & Answers **PDF** and **VCE** file from:

**https://www.passapply.com/3100.html**

### 100% Passing Guarantee 100% Money Back Assurance

Following Questions and Answers are all new published by Avaya Official Exam Center

**Colonization** Download After Purchase

- **@ 100% Money Back Guarantee**
- **63 365 Days Free Update**
- 800,000+ Satisfied Customers

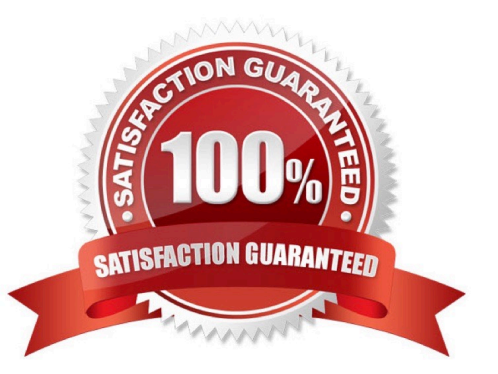

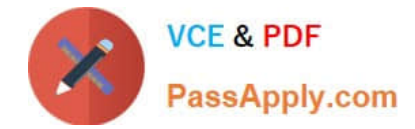

#### **QUESTION 1**

When adding an IP Station type 96xx, which statement is true regarding the port field?

A. It is automatically populated by the system as "IP".

- B. It must be populated as "SOOOXX"
- C. It must be populated with an available port on an MM712 or TN2214
- D. It must be populated with an available port on the LAN switch.

Correct Answer: A

#### **QUESTION 2**

Changes that an administrator performs on a system are always only written to ---- RAM.

Which SAT command must be used to copy these changes so that the hard disk, so that in case of a loss of power, the changes will be available?

A. Save -----

- B. Copy running configuration startup configuration
- C. Copy ------ all
- D. Save ------ startup configuration

Correct Answer: A

#### **QUESTION 3**

Your customer does not use an AAA server. You have been asked to add four new administrative users with a new user profile that has display only access and no maintenance for the same categories as profile 20.

Which interface must be used?

A. ASA with GED1

- B. ASA with terminal emulation
- C. SMI
- D. SMI or ASA

Correct Answer: D

#### **QUESTION 4**

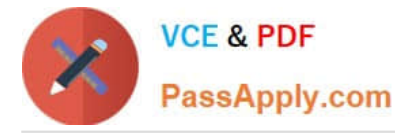

The monitor and display capacity commands can be used to get a real-time status of the system using Avaya Site Administration (ASA). Which command and tool should you use to view a summary of the overall condition of the system?

- A. Monitor system command using terminal emulationmode
- B. Monitor system command using GEDI
- C. Monitor status command using terminal emulationmode
- D. Display status using GEPI or terminal emulationmode

Correct Answer: A

#### **QUESTION 5**

Which setting in the system parameter feature screen will enable TTI to be applicable to both analog and digital stations?

- A. Terminal Trans. Init.? Y, TTI state = `voice\\', TTI enable = `y\\', TTI security code = `1709\\', CTI enabled = `n\\'.
- B. Terminal Trans. Init.? Y, TTI state = `data\\', TTI enable = `y\\', TTI security code = `1709\\', CTI enabled = `y\\'.
- C. Terminal Trans. Init.? Y, TTI state = `vdata\\', TTI enable = `y\\', TTI security code = `1709\\', CTI enabled = `n\\'.
- D. Terminal Trans. Init.? Y, TTI state = `voice\\', TTI enable = `y\\', TTI security code = `1709\\', CTI enabled = `y\\'.

Correct Answer: D

#### **QUESTION 6**

When assigning on Abbreviated Dialing Group lists, by which multiple can the list be increased?

A. One

- B. Three
- C. Five
- D. Ten

Correct Answer: C

Reference:https://downloads.avaya.com/css/P8/documents/100059378(p. 17, see size)

#### **QUESTION 7**

Which Call Coverage feature enables the call to be sent back to the originator?

A. Go To

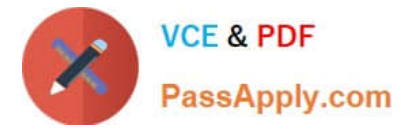

- B. Send All Calls
- C. Consult
- D. Busy
- Correct Answer: D

#### **QUESTION 8**

You must add 500 new stations with a four digit length, starting with station 4500.

What information must you populate in the dial plan analysis form?

- A. Dialed String = 4; Total Length = 4; Call type = sta
- B. Dialed String = 45; Total Length =4; Call type = ext
- C. Dialed String = 4; Total Length = 4; Call type =  $ext{ext}$
- D. Dialed String = 45; Total Length =4; Call type = sta

```
Correct Answer: C
```
#### **QUESTION 9**

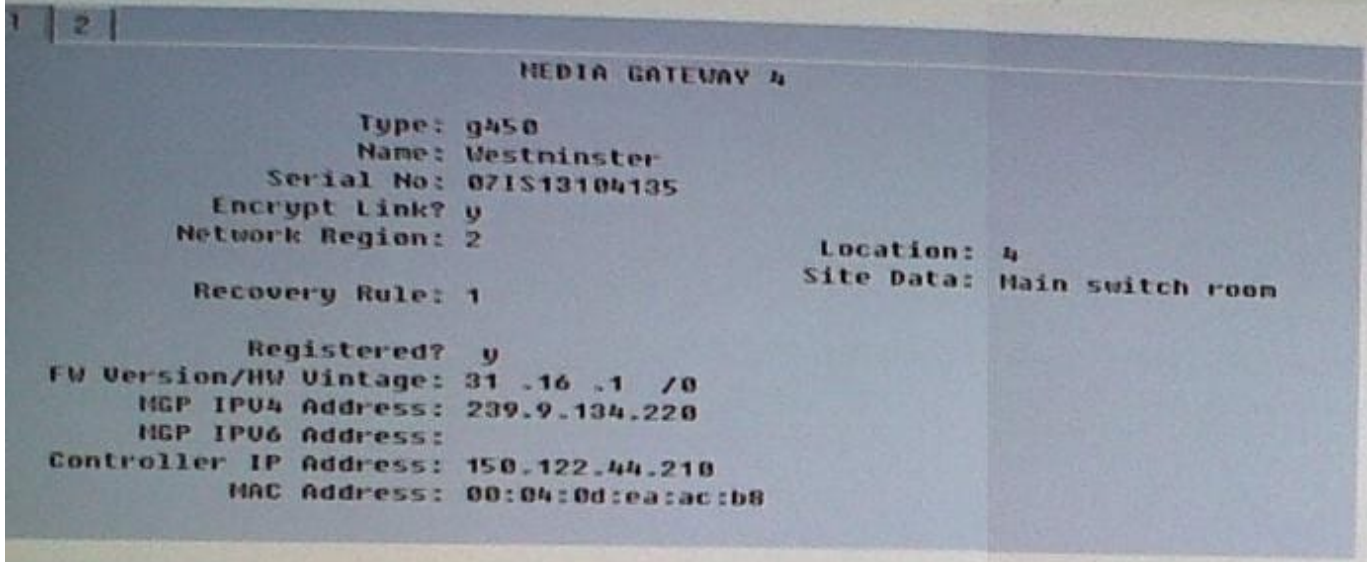

With consideration to the exhibit, in which hardware component do you configure the IP address 150.122 44 210?

- A. In the Media Gateway
- B. In the Server administration port
- C. In a CLAN board or Processor Ethernet port

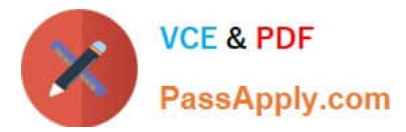

D. In the Server services port

#### **QUESTION 10**

Which feature can you administer using a multi-appearance telephone with Console Permission?

- A. Receive Security notifications of Authorization codes violation
- B. Record integrated Announcements
- C. Activate and deactivate Coverage paths for another extension
- D. Add and remove agents from CORs

Correct Answer: B

#### **QUESTION 11**

Your customer has a communication Manager 6.0 branch location with SIP endpoints that need to survive a WAN failure when communication to the core or main Session Manager is unavailable.

Which solution will provide survivability to the remote location?

- A. an S8300 configured as an local survivable processor (LSP)
- B. a simplex server configured as an enterprise survivable server (ESS)
- C. an S8300 or simplex server configured as a Survivable Remote
- D. an S8300 01 simplex server configured for high availability (HA)

Correct Answer: A

#### **QUESTION 12**

System functionality for a user is controlled by accessing one of the 16 class of service (COS) settings. What does the COS settings control?

- A. the applications that a user can access and use
- B. the capabilities or limits of calling privileges
- C. the level of service that the user will get during peak usage time
- D. the optional features that a user can access and use

Correct Answer: D

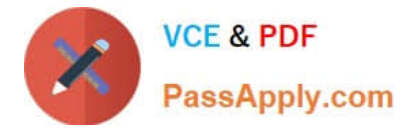

#### **QUESTION 13**

A customer wants to connect two branch offices with an ISDN trunk, where each branch office has a PBX system.

Which service Type Should you selected in the configuration of the trunk?

- A. Tie
- B. Tandem
- C. Operator
- D. Internal

Correct Answer: A

#### **QUESTION 14**

Which component registers SIP Endpoints?

- A. System Manager
- B. Communication Manager
- C. Switch
- D. Session Manager

Correct Answer: D

Reference:https://downloads.avaya.com/css/P8/documents/100082635(page 15, communication manager evolution server)

#### **QUESTION 15**

Your customer had a short WAN outage and you want to know If all of the gateways have re-registered with the Communication Manager server. Which Interface and command must be used?

- A. ASA with a display process-status command
- B. SMI with a process status command
- C. SMI with a status summary command
- D. ASA with a status media-gateway command

Correct Answer: D

[3100 PDF Dumps](https://www.passapply.com/3100.html) [3100 VCE Dumps](https://www.passapply.com/3100.html) [3100 Braindumps](https://www.passapply.com/3100.html)